## **Faktury zakupu**

## **Zestawienia→Zakupu→Faktury zakupu**

Jest to zestawienie pokazujące faktury zakupu za wskazany okres.

Zestawienie generuje się do pliku Excel.

[Ogólne zasady posługiwania się programem FIRMATIC - wersja graficzna](http://firmatic.pl/dokuwiki/doku.php?id=ogolne_zasady_poslugiwania_sie_programem_firmatic_-_interface_graficzny)

From: <http://firmatic.pl/dokuwiki/>- **Firmatic**

Permanent link: **[http://firmatic.pl/dokuwiki/doku.php?id=zestawienia\\_zakupu\\_faktury\\_zakupu](http://firmatic.pl/dokuwiki/doku.php?id=zestawienia_zakupu_faktury_zakupu)**

Last update: **2015/09/11 13:45**

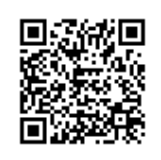